## $\blacksquare$   $\blacksquare$   $\blacks$

2009 11 6

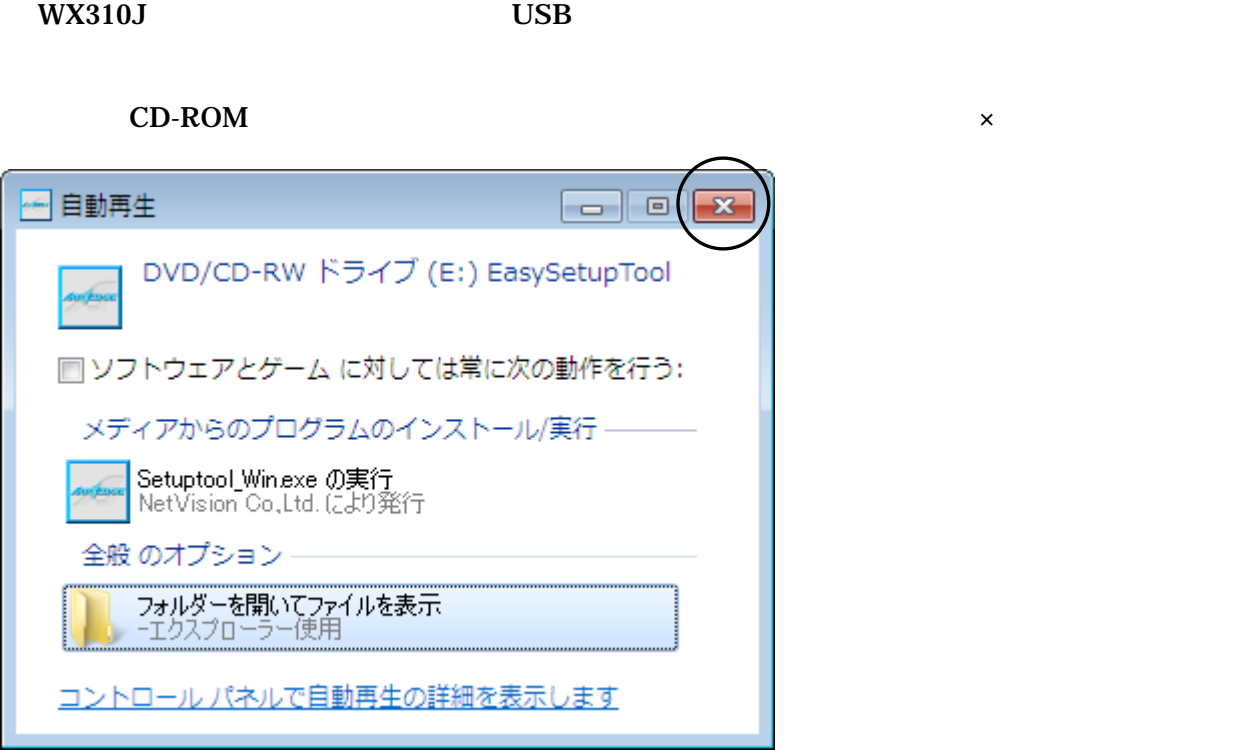

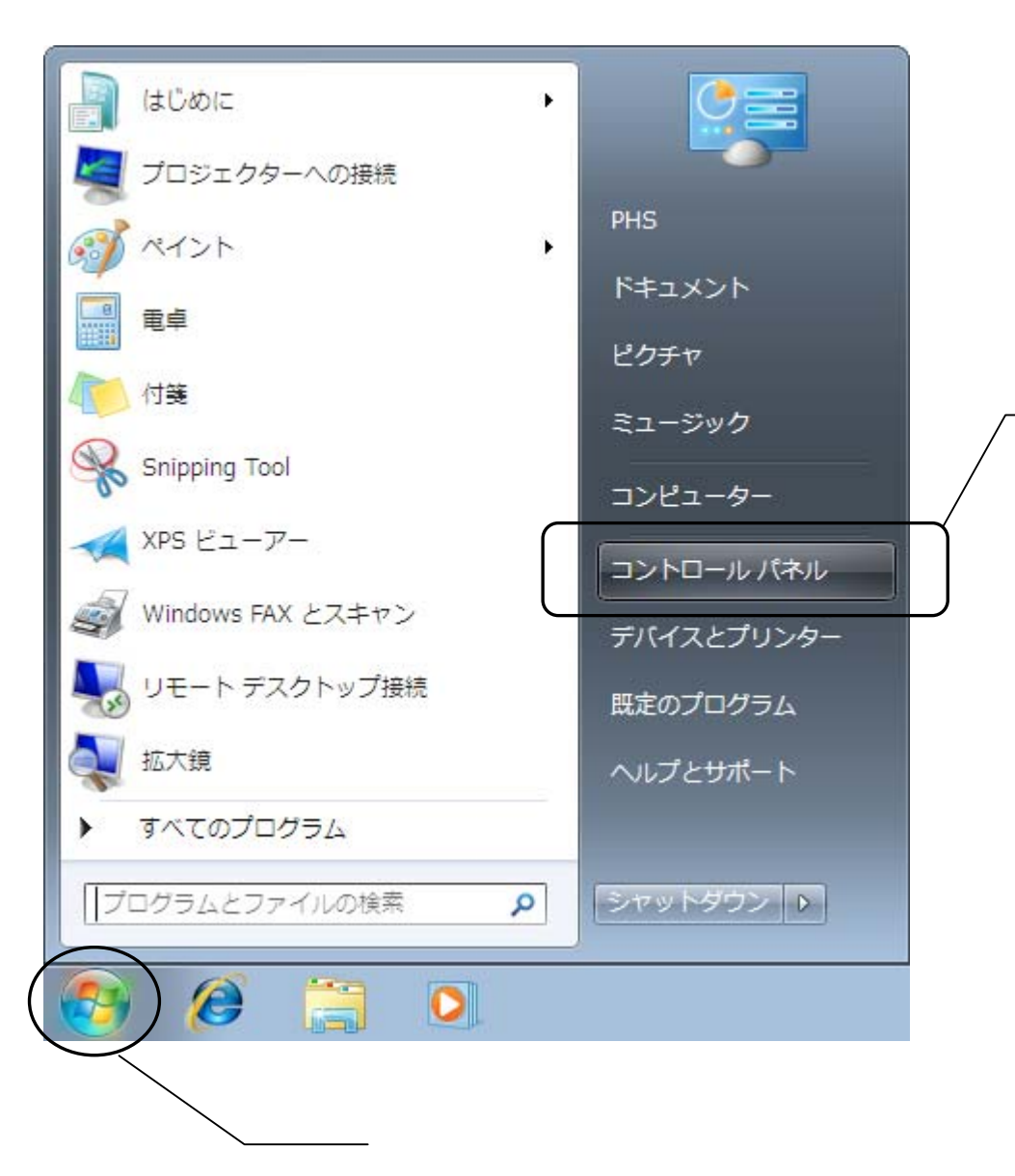

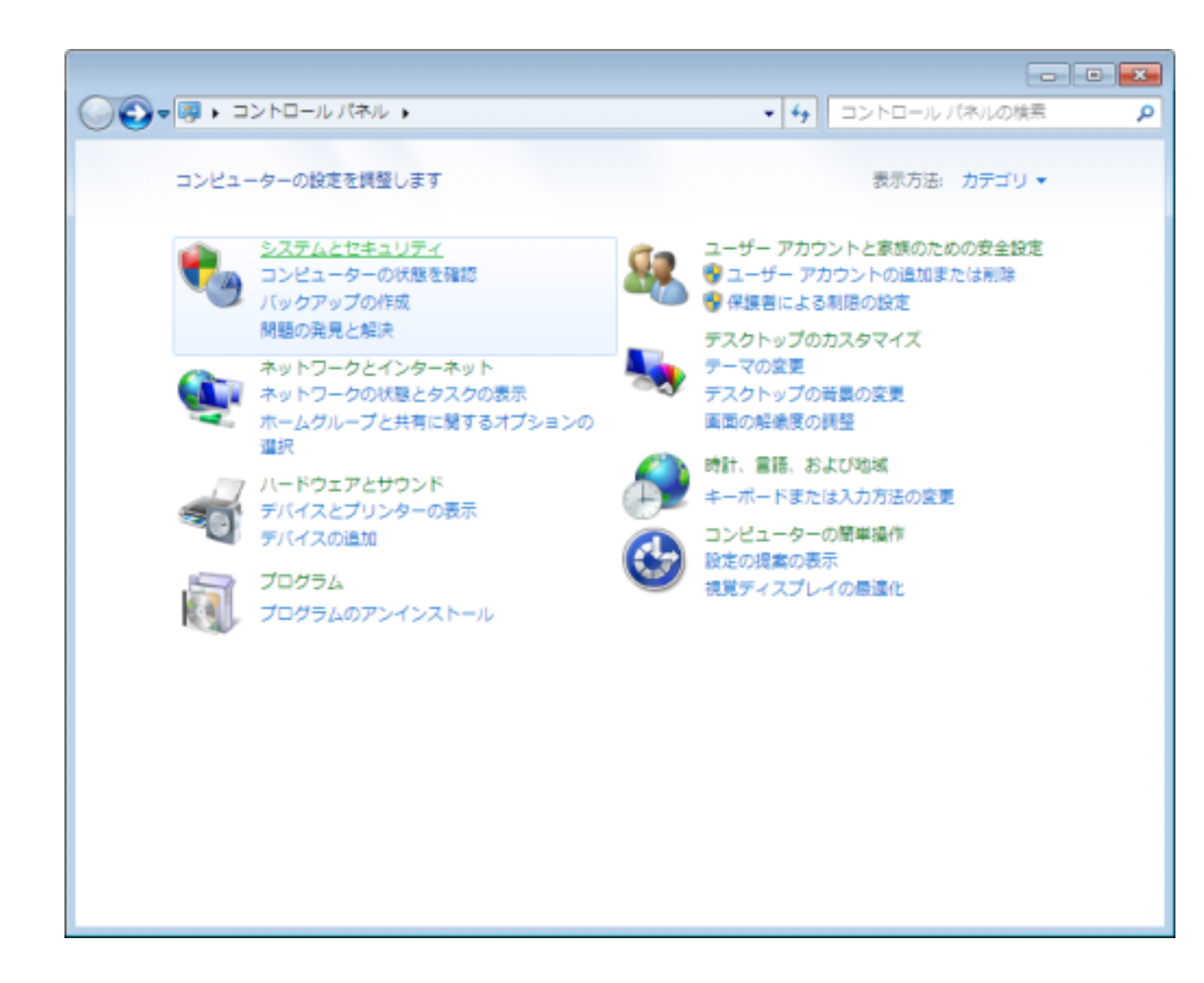

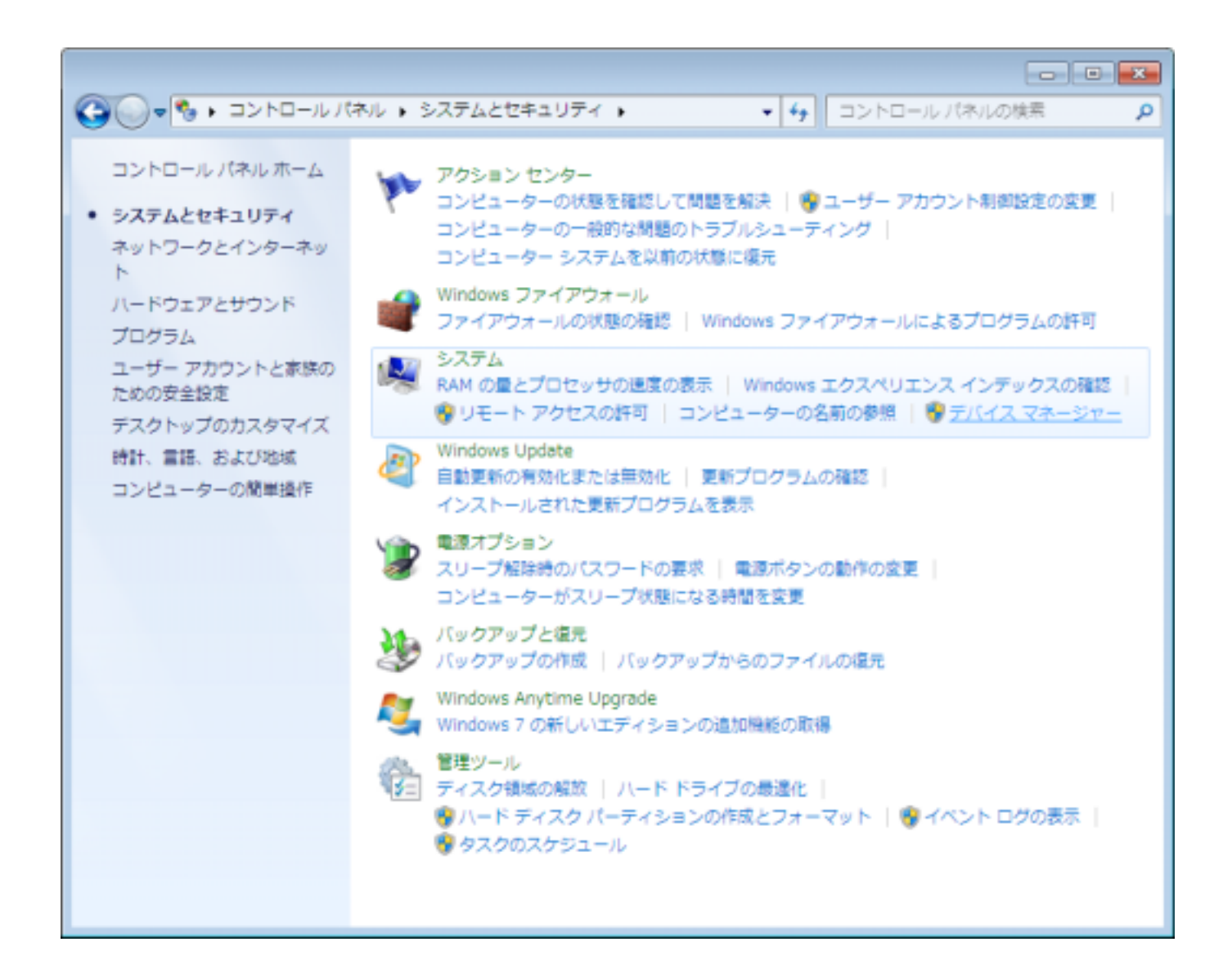

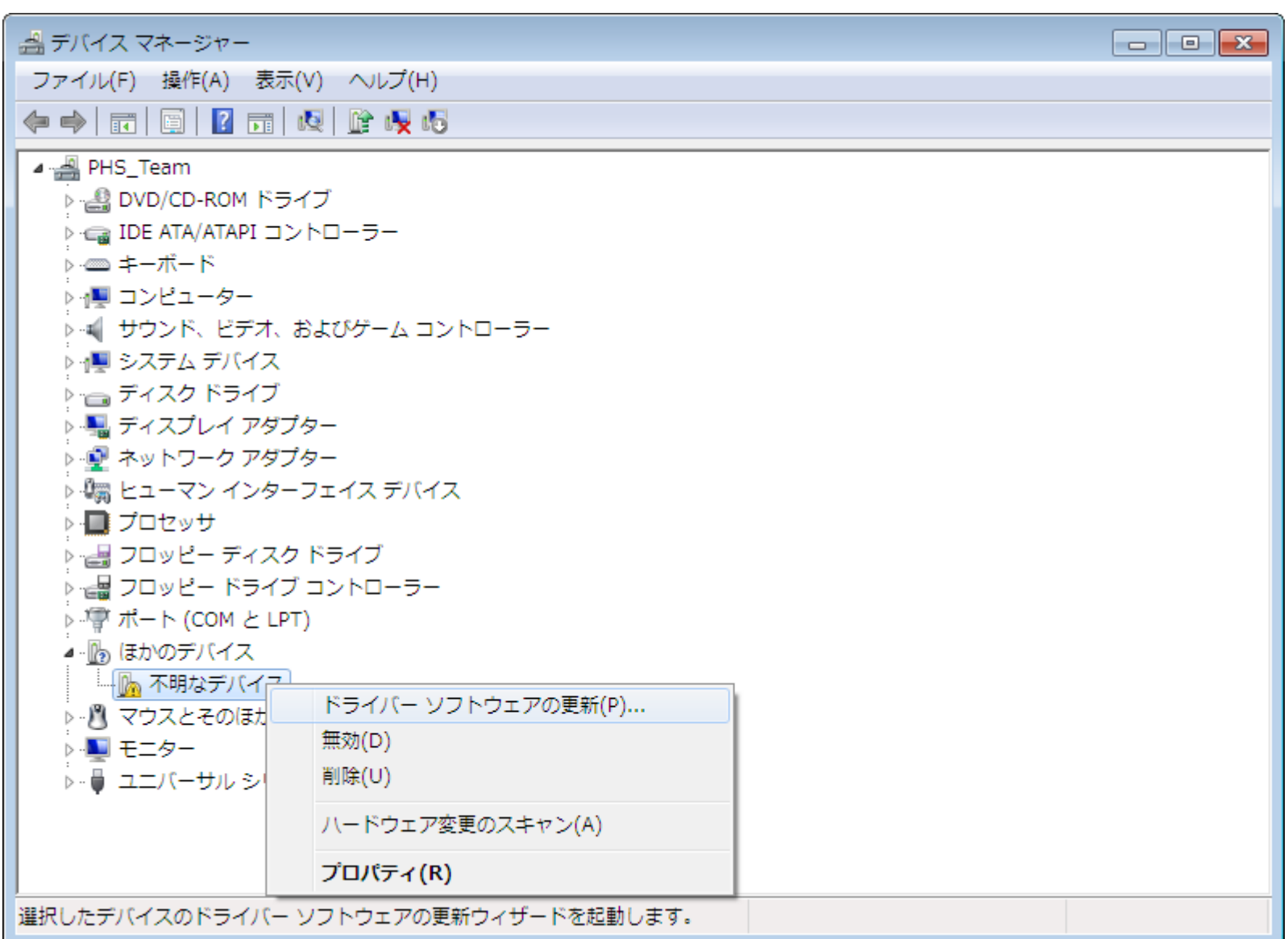

P<sub>p</sub>

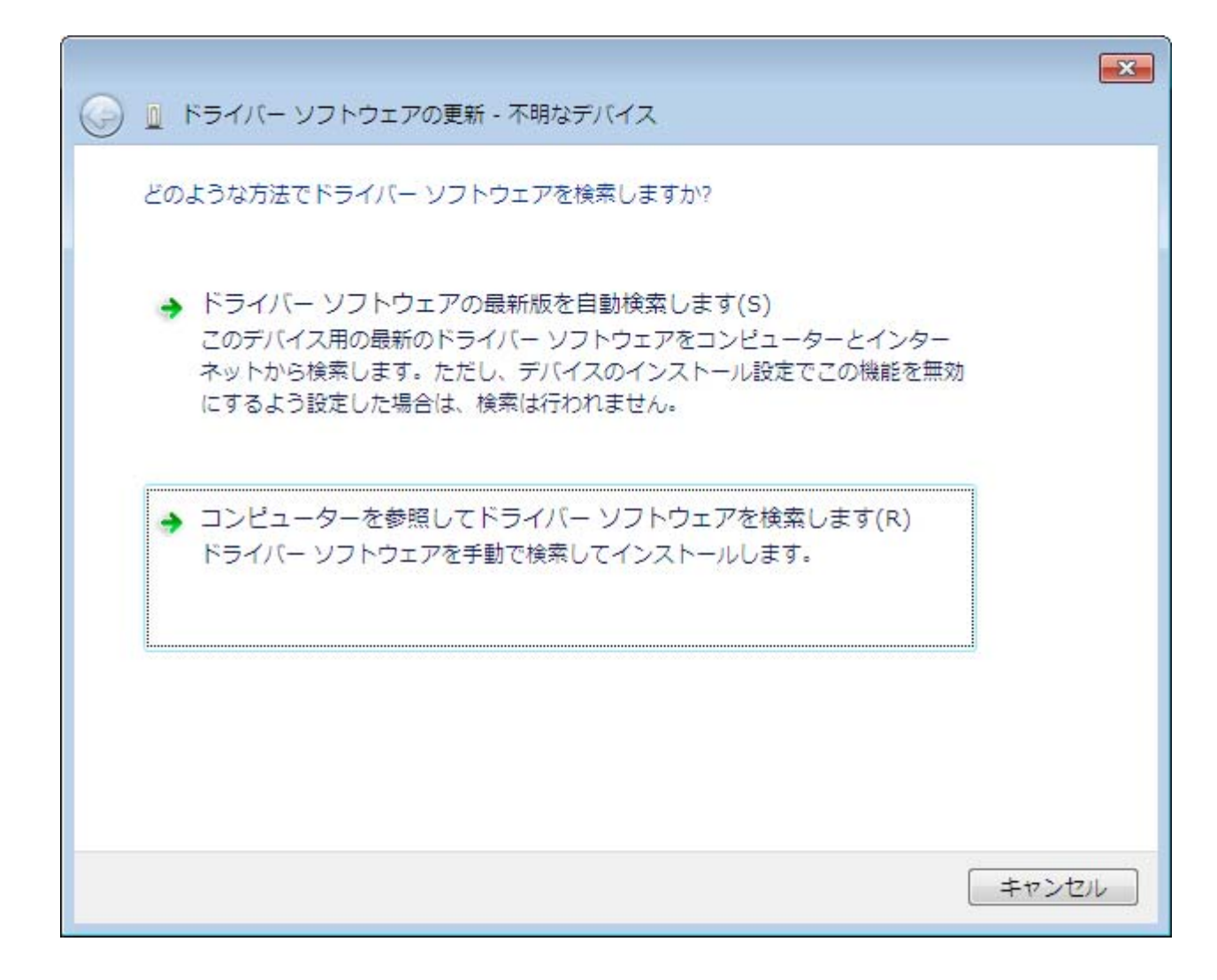

 $\mathbf{R}$ 

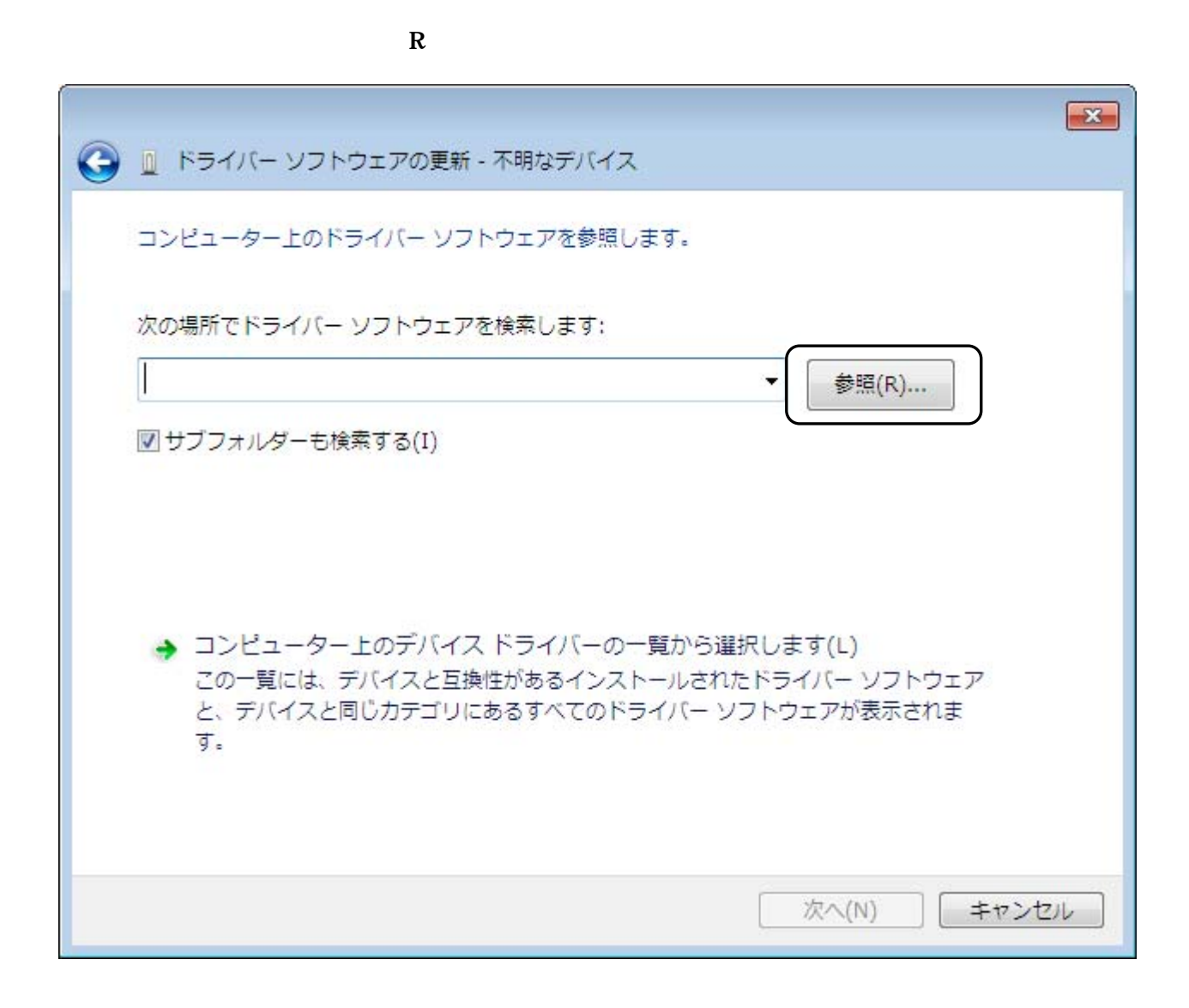

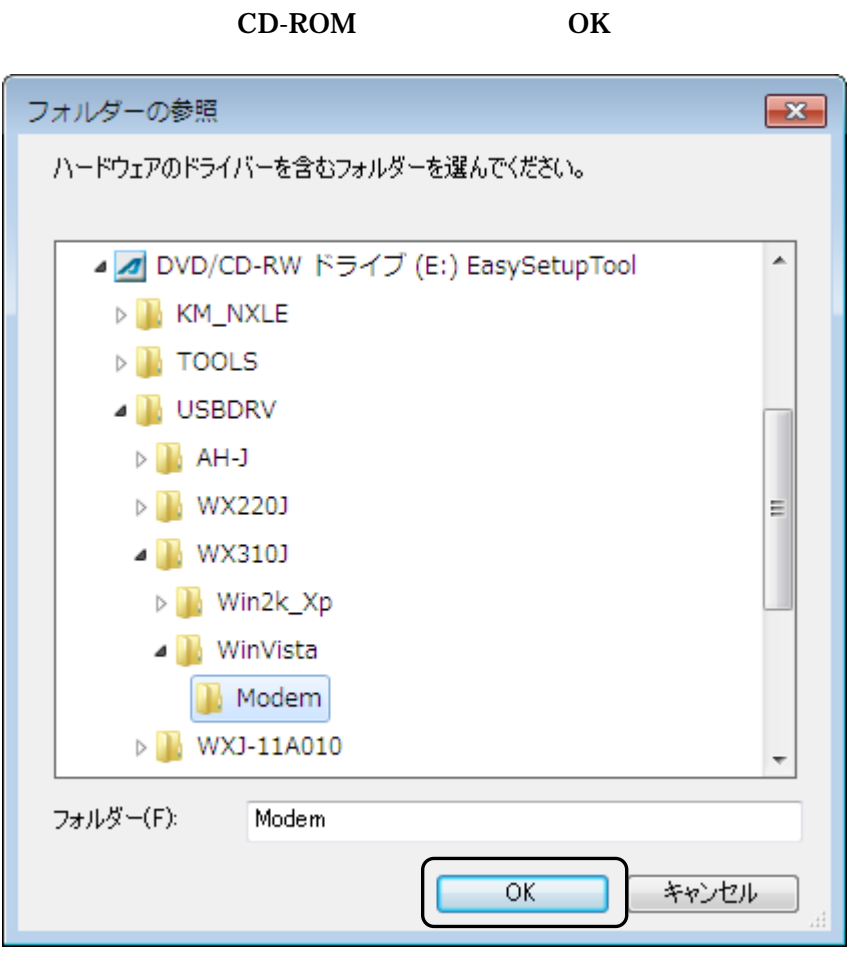

CD-ROM

http://www.jrcphs.jp/wx310j/jrcdry\_win.html **USB**  wx310j\_usbdrv11b010.exe

wx310j usbdrv11b010.exe C:¥Users¥PHS¥Desktop

**PHS** 

## wx310j\_usbdrv11b010.exe

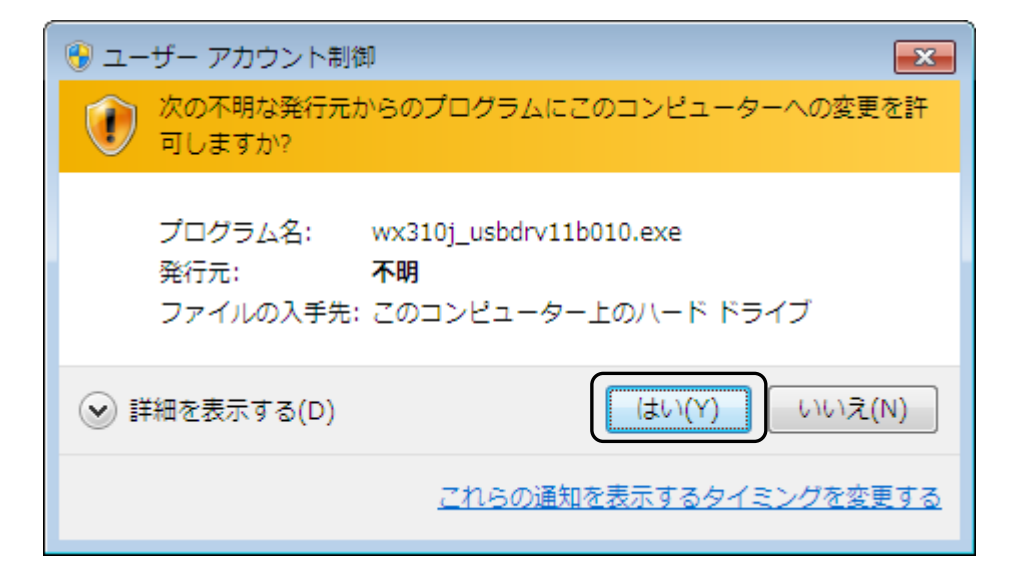

Y

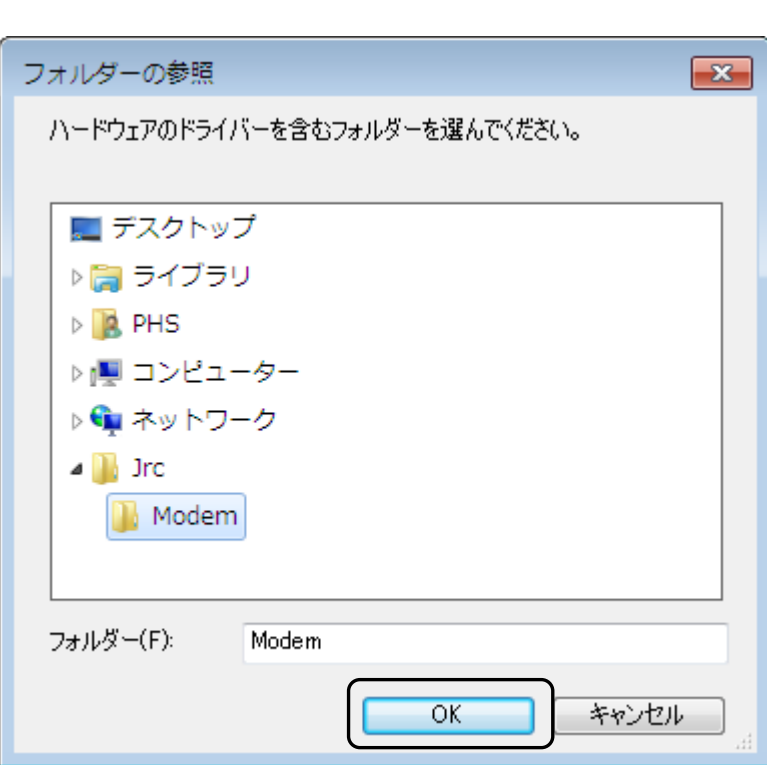

OK

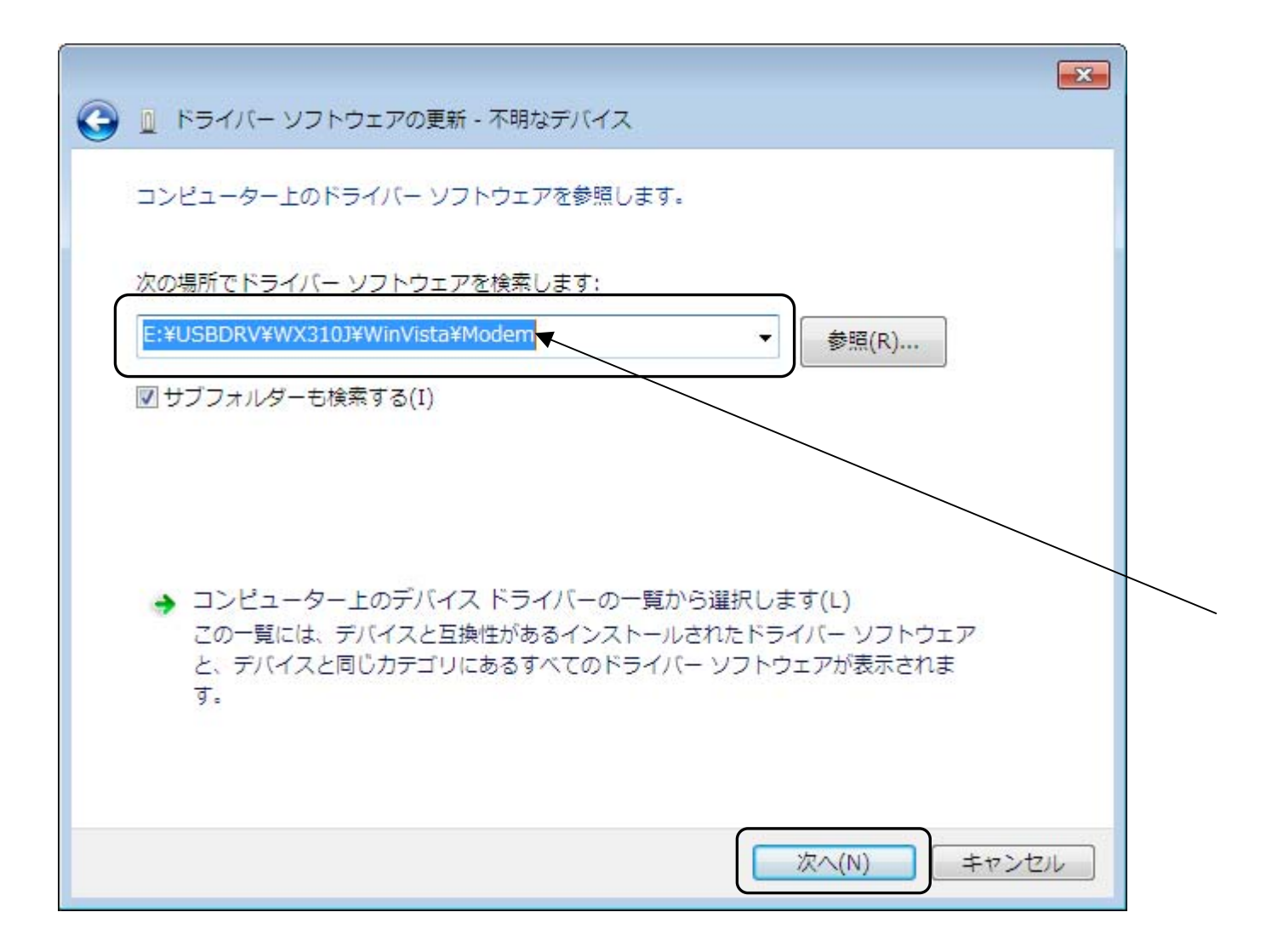

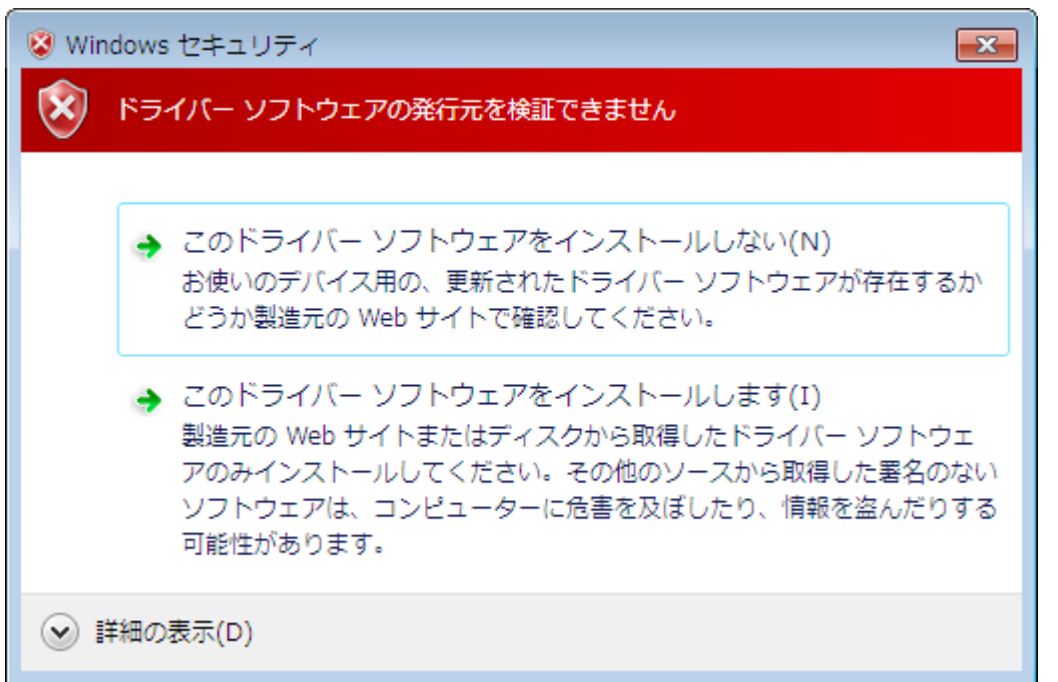

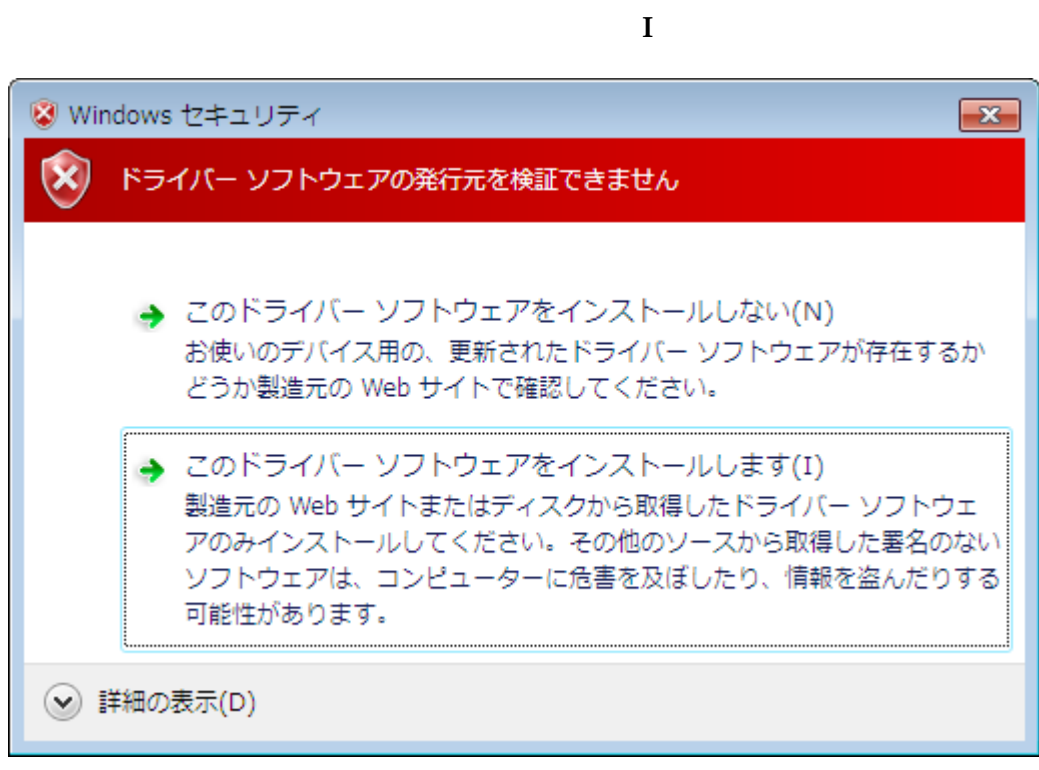

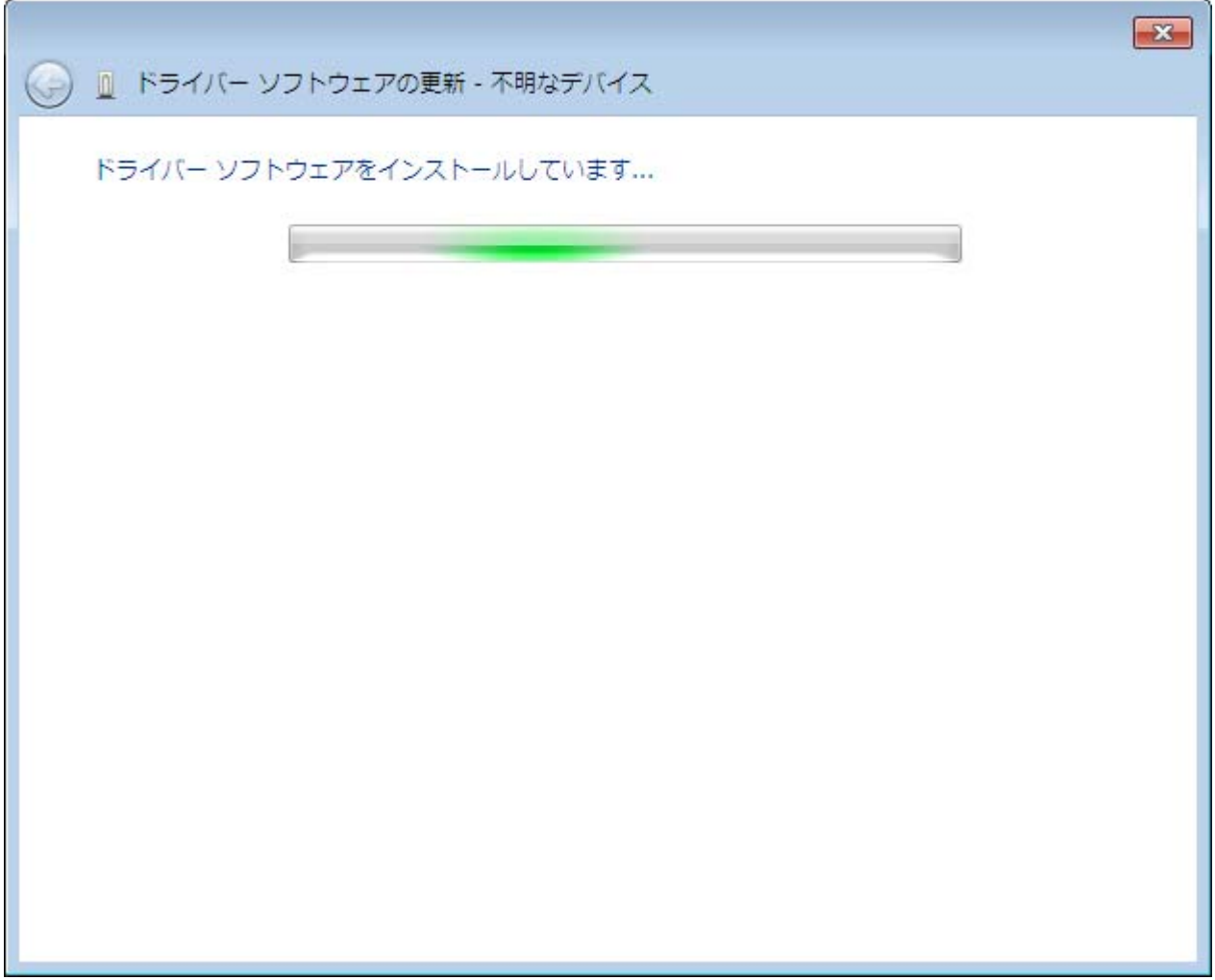

## JRC WX310J - 11B010

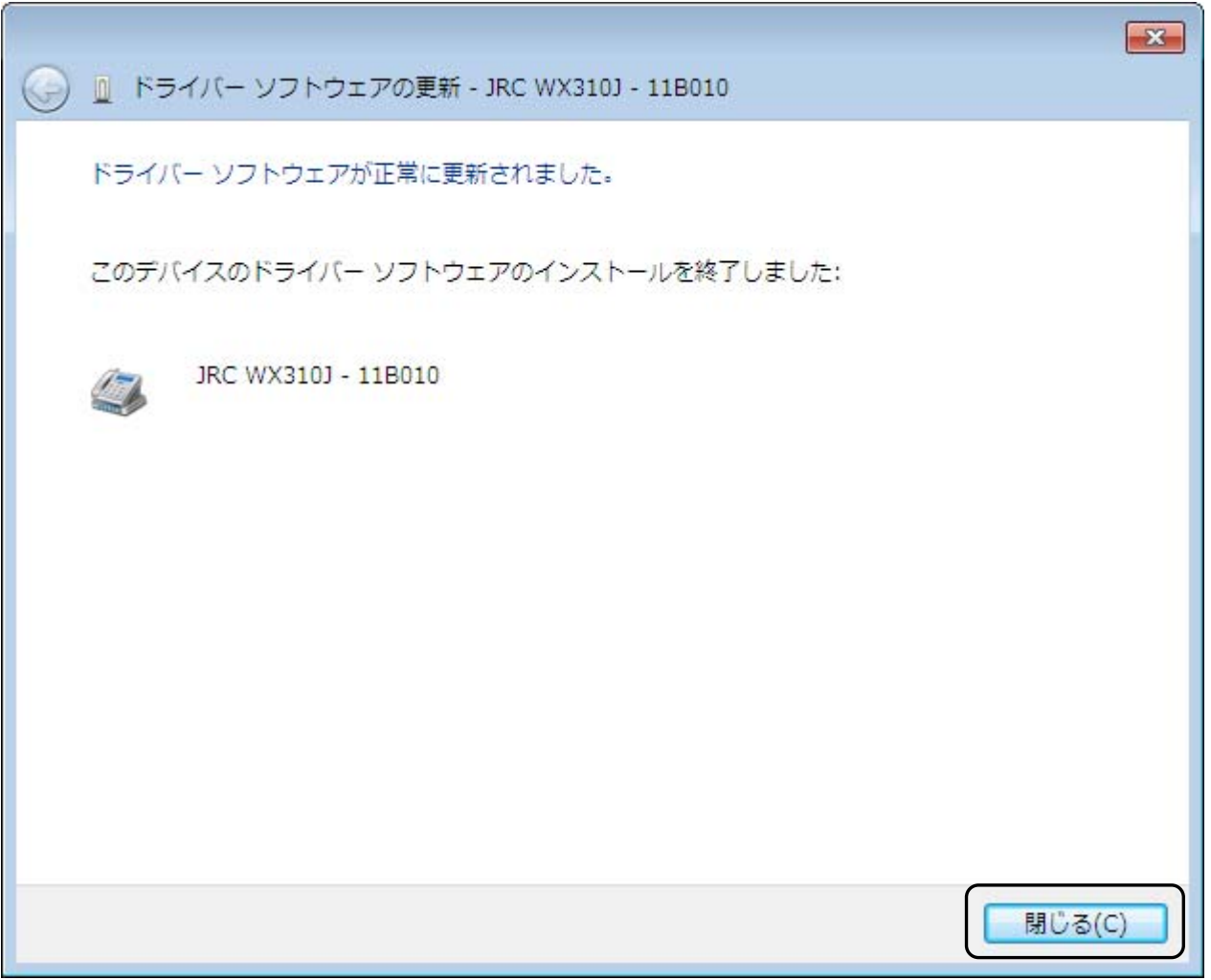

 $\mathbf C$